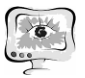

### Труды Международной научно-технической конференции «Перспективные информационные технологии»

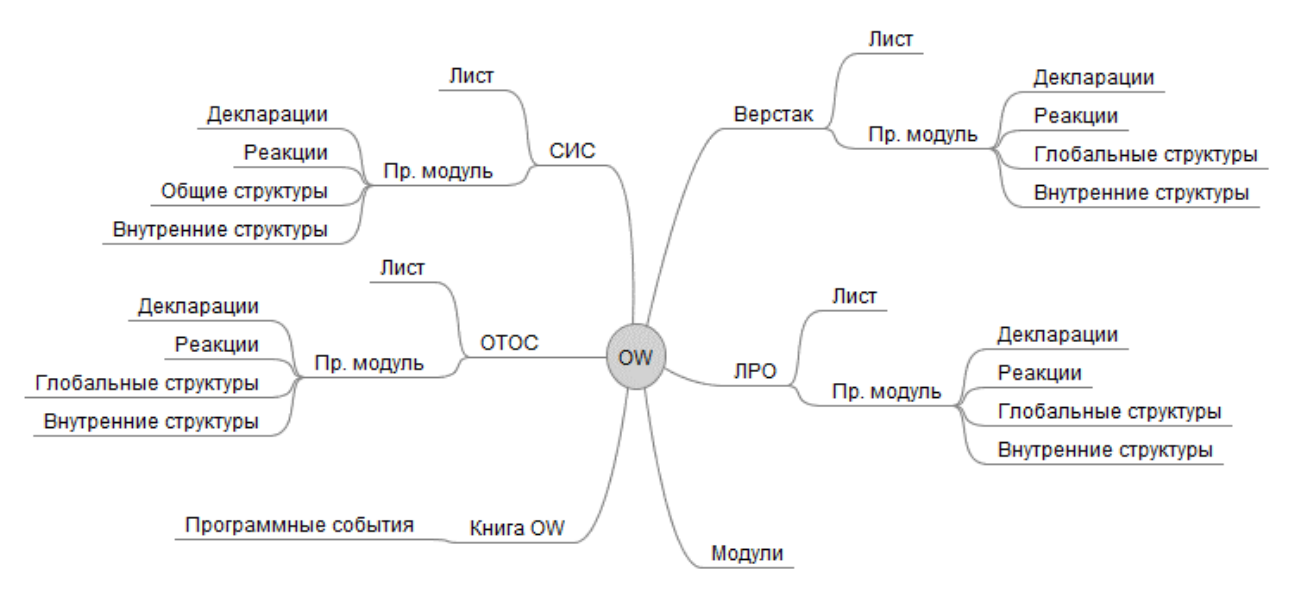

- СИС лист системы измеряемых свойств у объектов предметной области;
- ОТОС лист обобщенной таблицы «объекты-свойства»;
- Верстак рабочий лист для управления преобразованиями данных и представления результатов онтологического анализа;
- ЛРО лист расширенного описания задачи для размещения текстов, рисунков и т.п.

Рисунок 1 – Интеллектуальная карта архитектуры OntoWorker'а

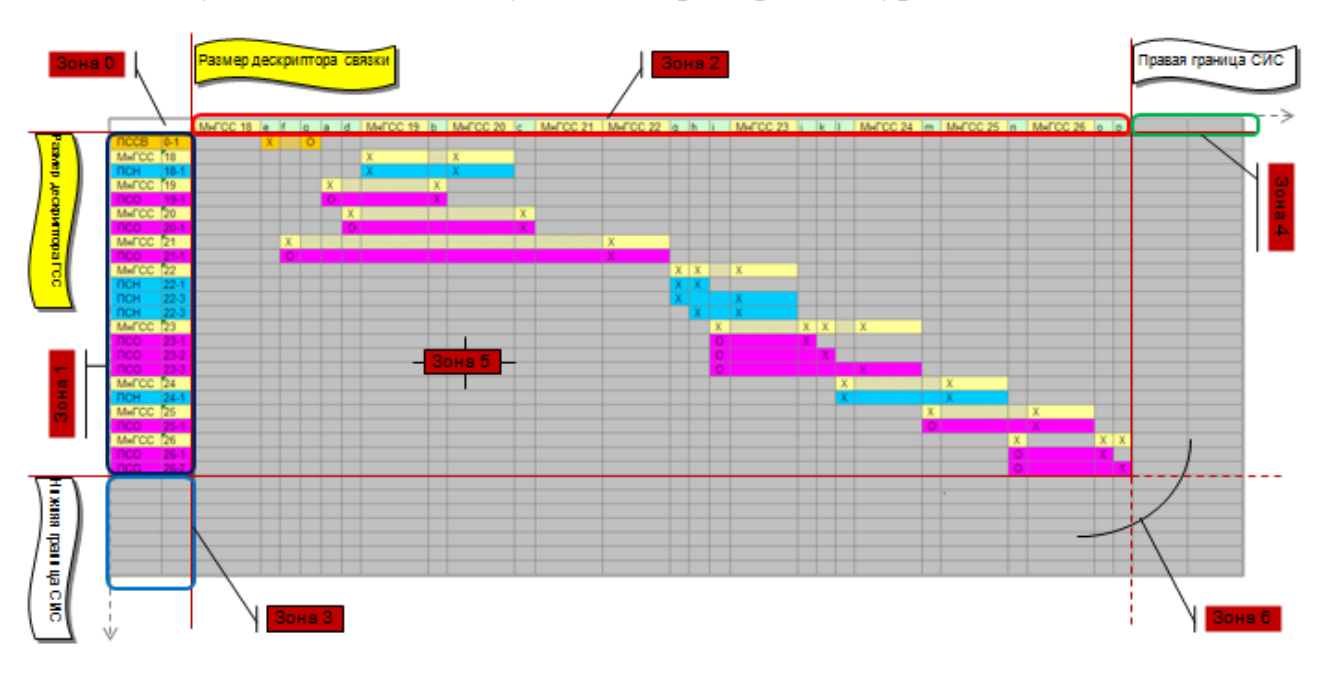

Рисунок 2 – Зонирование листа системы измеряемых свойств

Сохраняемая в OntoWorker'е возможность работать с главным меню Excel существенно расширяет возможности информационного моделирования в задачах онтологического анализа данных. Особенно это касается возможностей использования стандартных для Excel интерфейсов взаимодействия с другими приложениями при создании разнообразного контента листа ЛРО (комментирования, рисования, прикрепления различных документов, внедрения медиафайлов).

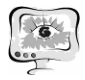

### **Литература**

1. Самойлов, Д.Е. Анализ неполных данных в задачах построения формальных онтологий / Д.Е. Самойлов, В.А. Семенова, С.В. Смирнов // Онтология проектирования. - 2016. – Т. 6, №3(21). - С. 317-339. DOI: 10.18287/2223-9537- 2016-6-3-317-339.

2. Семенова В.А., OntoWorker: программная лаборатория для онтологического анализа данных / В.А. Семенова, В.С. Смирнов, С.В. Смирнов // Проблемы управления и моделирования в сложных системах: Труды XVII международной конф. (22-25 июня 2015 г., Самара, Россия). – Самара: СамНЦ РАН, 2015. - С. 382-393.

3. Демидова, Л.А. Программирование в среде Visual Basic for Applications: Практикум / Л.А. Демидова, А.Н. Пылькин. – М.: Горячая линия-Телеком,  $2004. - 175$  c.

4. Уокенбах, Дж. Excel 2010: профессиональное программирование на VBA / Дж. Уокенбах. - М.: ООО «Вильямс», 2011. – 944 с.

5. Зубцов, Р.О., Алгоритмическое и программное обеспечение онтологического анализа данных / Р.О. Зубцов, В.А. Семенова, С.В. Смирнов // Открытые семантические технологии проектирования интеллектуальных систем = Open Semantic Technologies for Intelligent Systems (OSTIS-2016): Материалы VI международ. науч.-тех. конф. (18-20 февраля 2016 г., Минск, Беларусь) / Редкол.: В.В. Голенков (отв. ред.) [и др.]. – Минск: БГУИР, 2016. – С. 83-88.

6. Самойлов, Д.Е. Модель ограничений существования свойств в онтологическом моделировании / Д.Е. Самойлов, В.А. Семенова, С.В. Смирнов // Проблемы управления и моделирования в сложных системах: Труды XIX международной конф. (12-55 сентября 2017 г., Самара, Россия). – Самара: ООО «Офорт», 2017. - С. 468-473.

Е.О. Лефарова, А.В. Иващенко

## КОНЦЕПЦИЯ БЮДЖЕТНОГО УПРАВЛЕНИЯ В СИСТЕМЕ ПОДДЕРЖКИ ПРИНЯТИЯ РЕШЕНИЯ СИТУАЦИОННОГО ЦЕНТРА

(Самарский университет)

В условиях стремительного роста объемов информации руководителям государственных органов необходимо обладать компетенцией по анализу информационных потоков в целях принятия оперативных и эффективных управленческих решений.

Ситуационные центры призваны помочь руководителям из различных отраслей экономики или сфер государственного управления комплексно и оперативно решать возникающие управленческие задачи.

Бюджетное управление в рамках ситуационного центра включает в себя четыре стадии:

- планирование,

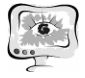

- выделение финансирования,
- исполнение
- контроль.

Бюджетирование невозможно без главной стадии – планирование. На данной стадии четко определяется состав плановых показателей, к которым относятся доходы, расходы, денежные поступления и выплаты на каждую сферу деятельности региона по отдельность.

Основываясь на стадии планирования происходит выделение средств, которые в дальнейшем профинансируют развитие сфер деятельности региона. В дальнейшем на этапе исполнения происходит оценка плана, которая показывает эффективность этапа планирования бюджетных средств.

В завершающей стадии применяется методика контроля исполнения финансовых планов, которая состоит из нескольких шагов: выявление и оценка отклонений, анализ причин отклонений, принятие управленческих решений. Контроль исполнения бюджета основывается на данных о значениях бюджетных показателей и осуществляется путем вычисления отклонений фактического значения бюджетного показателя от планового.

Для управления бюджетными средствами в рамках ситуационного центра применяется модель состояния региона, позволяющая системе выработать правильное управленческое решение социально-экономических проблем.

Описание модели. Состояние региона можно рассматривать в пространстве трёх основных координат: Сфера деятельности  $d_j$ , Район  $S_i$ , Индикатор  $W_k$ .

Состояние региона в целом зависит от состояния каждой из ячеек данной модели. Состояние ячейки определяется объемом средств, которые затрачены на ее развитие. Если расходная часть бюджета превышает сумму минимально необходимых затрат, то можно поставить задачу оптимизации распределения ресурсов по ячейкам куба, характеризующего состояние региона. Каждая из ячеек – это минимально допустимый объем бюджетных средств, выделяемых на финансирование j -й сферы деятельности с k-м индексом, и населением проживающем на k –й территории.

Система поддержки принятия решения, внедренная в систему ситуационного центра, работает следующим образом: руководитель вводит необходимые ему ключевые показатели, территорию и затрагиваемую сферу деятельности и получает несколько вариантов по распределению бюджетных средств по данному направлению. Предлагаемые варианты выдвигаются на основе имеющихся данных по освоению бюджета в какой-либо области и по теории ограничения Голдратта, подразумевающую вложение средств в тот объект, в который на данный момент нужно вложить меньше всего средств.

Тем самым, используя данную концепцию бюджетного управления в системе ситуационном центре будет решена главная задача руководителя региона по распределению и контролю бюджетных средств, которые не всегда распределяются эффективно в виду необъективной оценки ситуации в регионе.

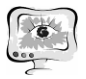

### Литература

1. Филиппович А.Ю. Интеграция систем ситуационного, имитационного и экспертного моделирования // ООО Эликс+. -2003. - 300 с.

2. Eliyahu M. Goldratt. Late Night Discussions on the Theory of Constraints  $1/1. - 1998 - 502c$ 

3. A Guide to the Project Management Body of Knowledge (PMBOK Guide) // Project Management Institute.  $-2008. -464c$ .

А.В. Мазаев, И.В. Лёзина

# РАСПОЗНАВАНИЕ ПЕЧАТНЫХ СИМВОЛОВ НЕЙРОННОЙ СЕТЬЮ ВАМ

(Самарский университет)

Задача распознавания символов, на сегодняшний день является распространенной. Определение номерных знаков, показаний с фотографий бытовых счётчиков, оцифровка бумажных документов - вот лишь малый спектр её применения. Одним из методов решения данной задачи является применение нейронной сети ВАМ.

Нейронная сеть ВАМ считается двунаправленным ассоциативным запоминающим устройством и обобщением нейронной сети Хопфилда[1][2] на случай двухслойной рекуррентной структуры, позволяющей запоминать множества двух взаимосвязанных векторов. Структура сети ВАМ представлена на рисунке  $1[1]$ .

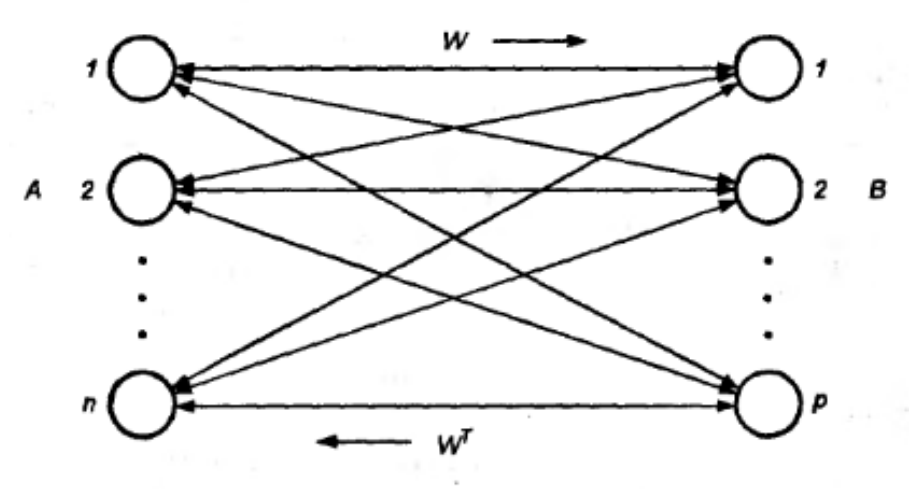

Рисунок 1 – Структура нейронной сети ВАМ

Функция активации нейронов имеет пороговый характер и может быть двоичной или биполярной. Также как и в случае нейронной сети Хопфилда обучение сети производится путем формирования матрицы весовых коэффициентов W, которая связывает обе части сети и является действительной и сим-